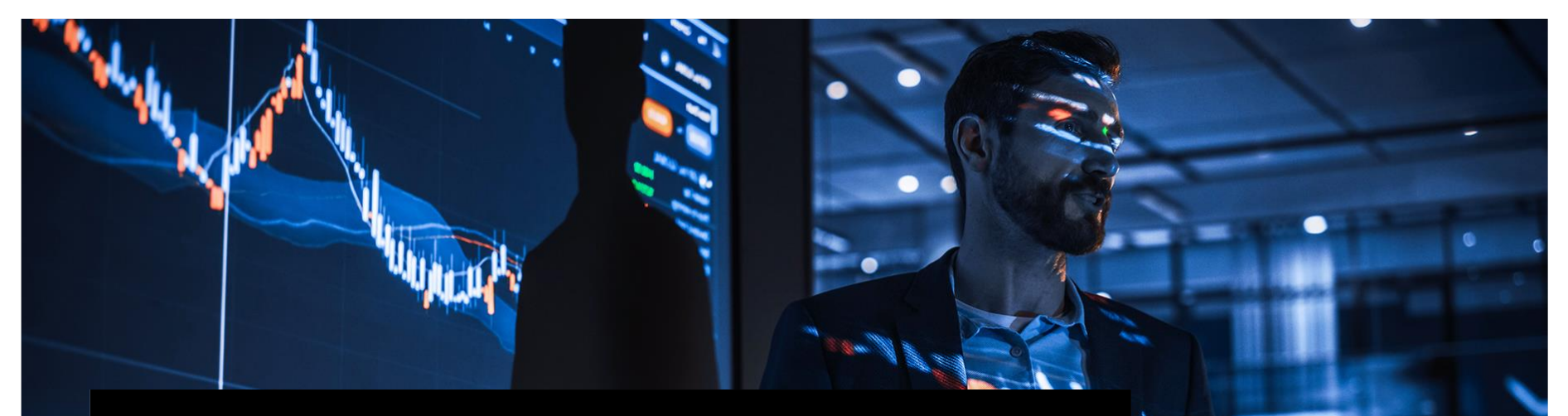

## **Lasttests mit Locust**

Kai Gellien, GFT Technologies SE XP Days 2023

## **GFT at a glance**

#### ABOUT GFT

GFT is a digital transformation pioneer that develops sustainable solutions based on new technologies including artificial intelligence and blockchain/DLT.

GFT experts create and implement scalable software applications that make access to innovative business models safe and easy.

#### OUR END-TO-END SERVICE PORTFOLIO

- **Innovation + ideation**
- **Advisory**
- **Implementation**
- **Modernisation**
- **Operation**
- **Infrastructure + application management**

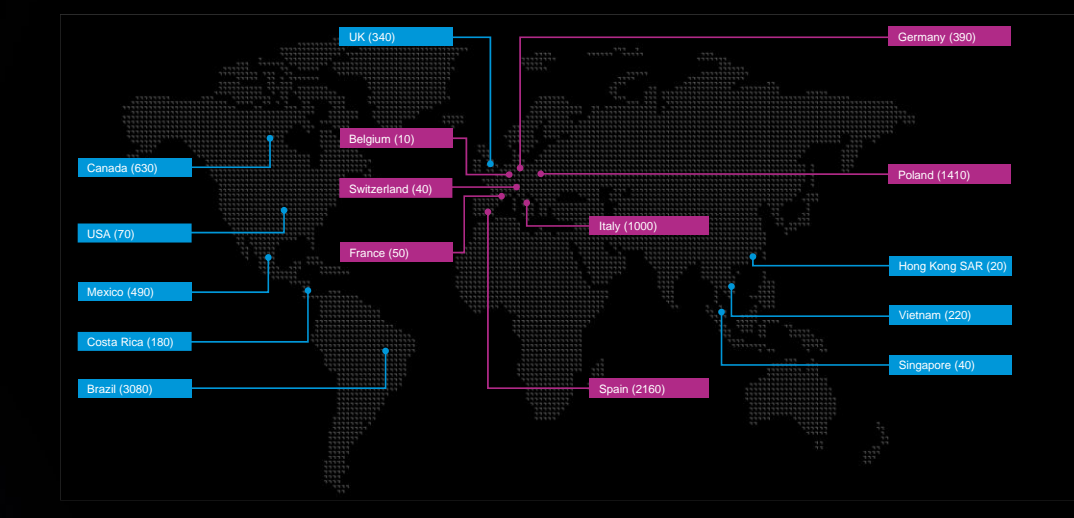

#### MORE THAN 10,000 EXPERTS IN OVER 15 MARKETS

## **Big enough to deliver, small enough to care**

## **Was sind Lasttests?**

- Zugriff mehrerer Benutzer gleichzeitig
- **Messung von Geschwindigkeit und** Kapazität
- Untersuchung des Systemverhaltens unter verschiedenen Bedingungen

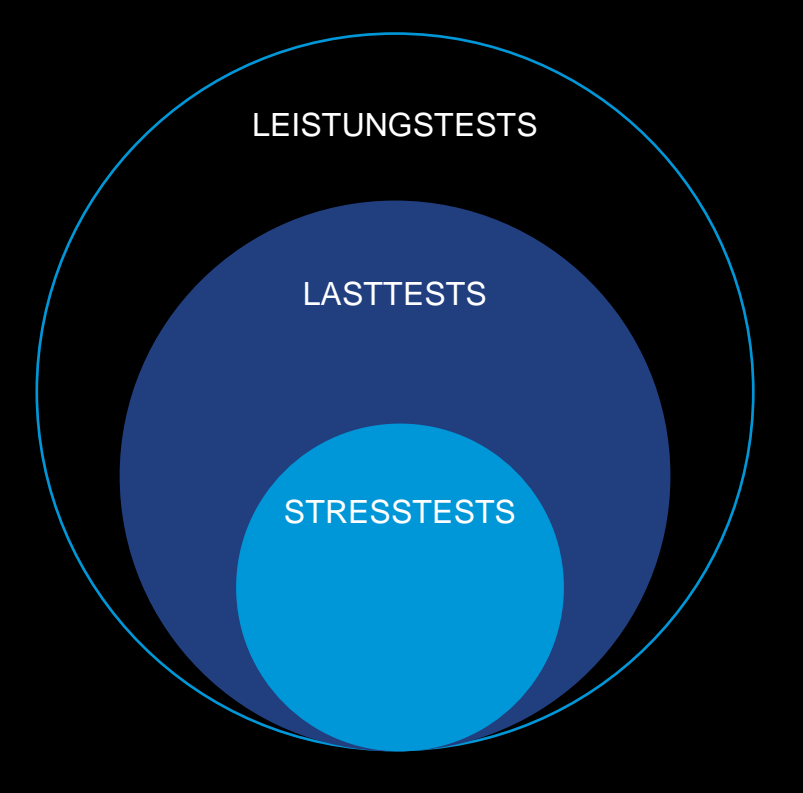

## **Lasttests helfen bei**

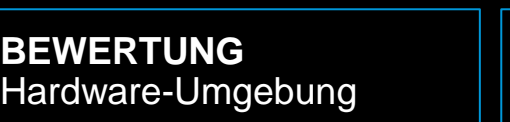

**BEWERTUNG** Load Balancer

**LASTGRENZEN** der Hardware

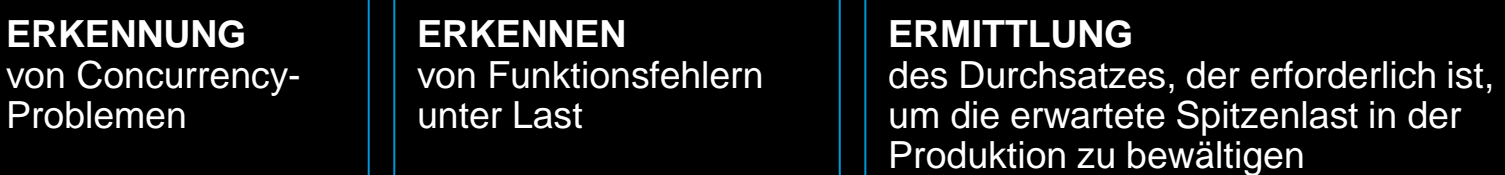

**DATENSAMMLUNG** für Skalierbarkeit und Kapazitätsplanung

#### **LEISTUNGSBEEINTRÄCHTIGUNG** durch zu viele User

(Quelle: https://microsoft.github.io/PartsUnlimitedMRP/pandp/200.1x-PandP-LocustTest.html)

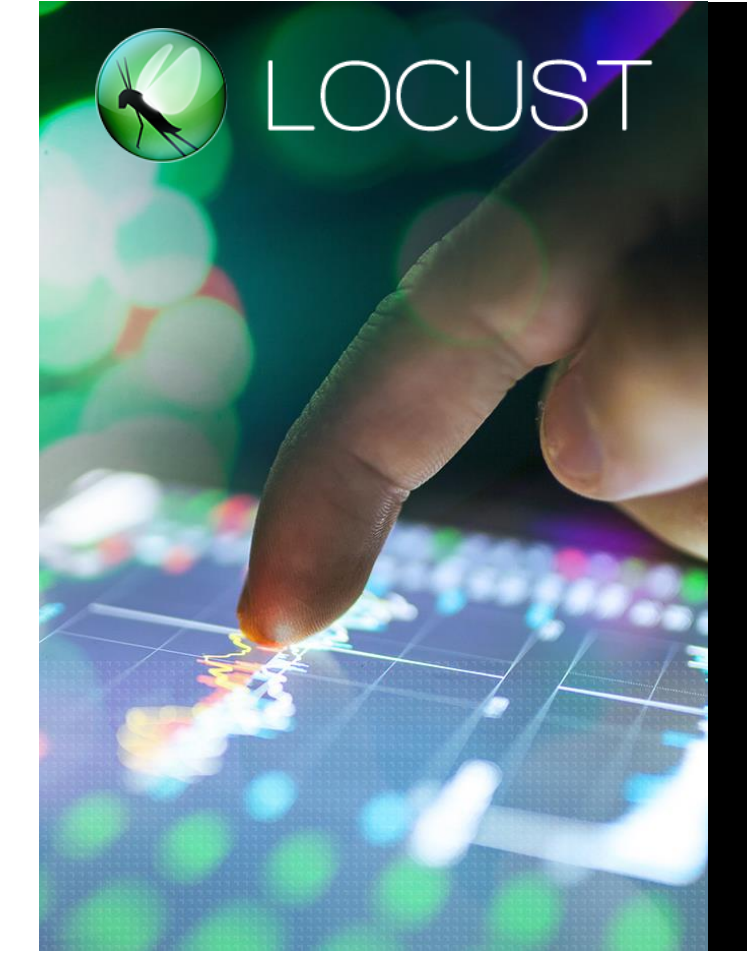

## **Was ist Locust?**

**Locust is an easy to use, scriptable and scalable performance testing tool."**

- **In Python geschrieben und konfigurierbar**
- Open Source
- Gute, umfassende Dokumentation
- Verteilt; damit für sehr hohe Lasten geeignet
- Unterstützt viele Protokolle
	- **E** HTTP/HTTPS (default)
	- (wrapping der zug. Protokoll-Bibliothek bzw. Plugin-Nutzung)
		- XML-RPC, gRPC, WebSocket/SocketIO, Kafka, Selenium/WebDriver, …
- Auch als Library nutzbar

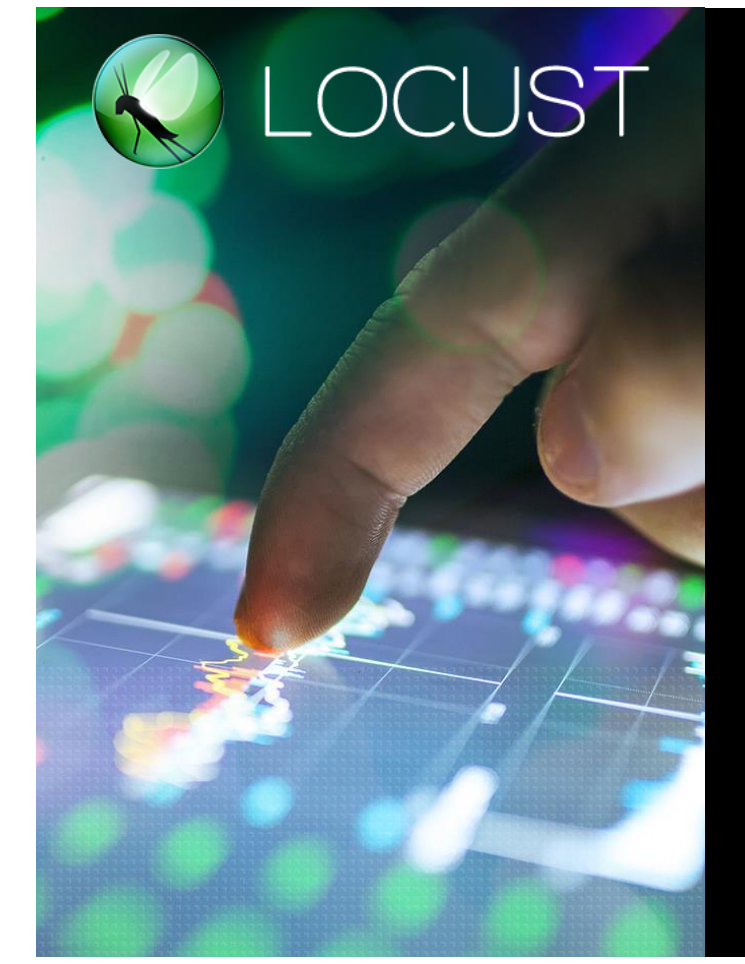

### **Was ist Locust?** $\overline{\phantom{a}}$

**Besonderheit:**

**▶ Durch Greenthreads/Fibers (greenlet und gevent)** sehr hoher Durchsatz, grob vergleichbar mit Gatling

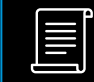

Im Gegensatz zu Gatling benötigt der verteilte Modus keine kommerzielle Lizenz!

**Shaping the future of digital business**

### **Themen heute**  $\overline{\phantom{a}}$

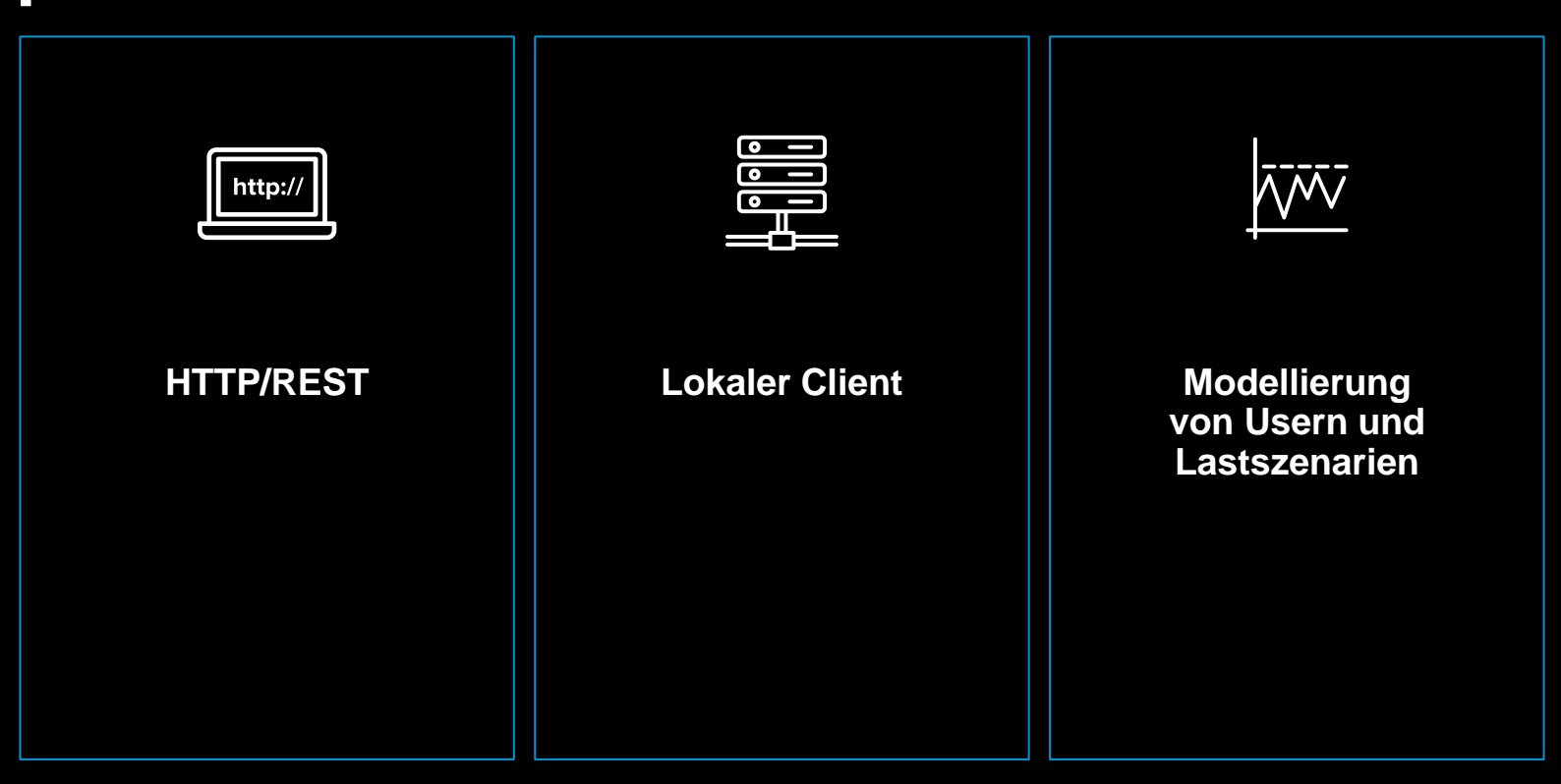

**Shaping the future of digital business**

### **DEMO**  $\mathsf{L}$

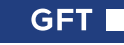

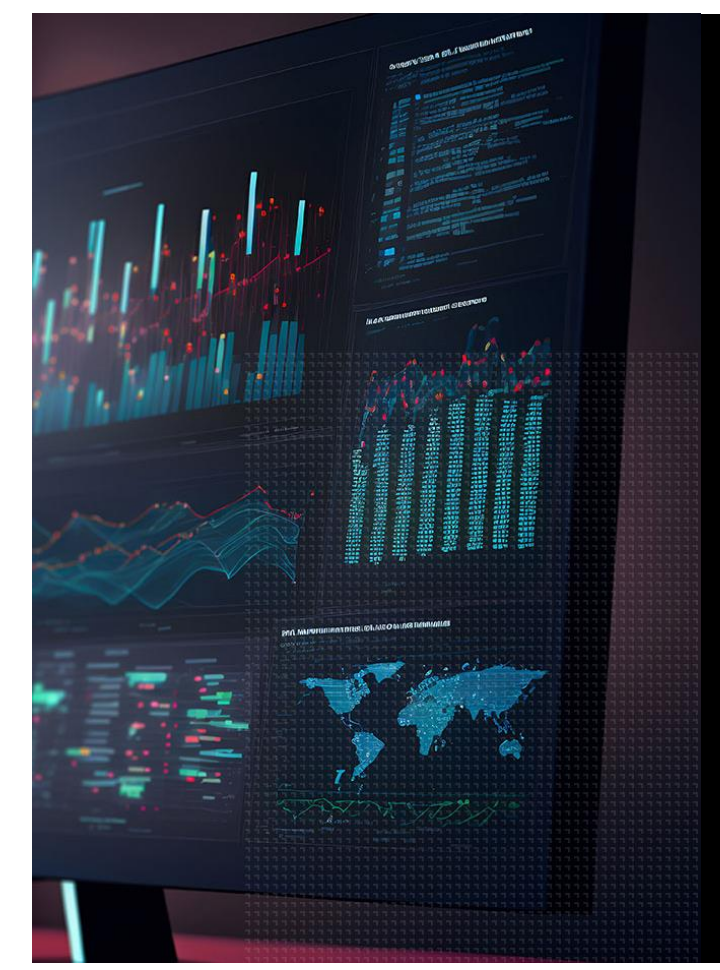

## **Was hat sich für mich bewährt?**

- Leichtes Skripting per Python-Code
- Gute Diffs in Versionsverwaltung
- Flexible Vorkonfiguration von Nutzerprofilen
- Paralleles Testen auf DEV und TST (direkter Vergleich Neu vs. Alt)
- Percentile-Angaben um etwa SLAs absichern zu können
- Nutzung der GUI für ersten Eindruck vom **Systemverhalten**
- **E** User-Modellierung hilfreich für realistische Szenarien

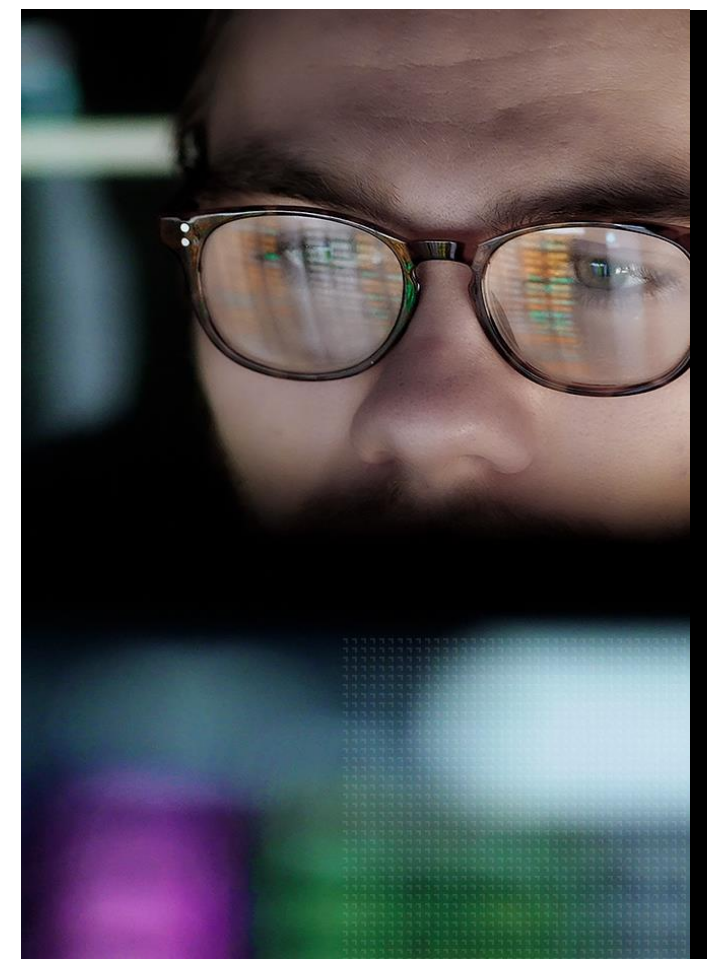

### **Links**

 $\overline{\phantom{a}}$ 

#### **Locust**

- [Locust](https://locust.io/)
- Learn [Locust](https://www.youtube.com/watch?v=q45WwSOC42Q&list=PLJ9A48W0kpRKMCzJARCObgJs3SinOewp5) Series
- **Introduction To [Locust: An Open-Source Load Testing](https://betterprogramming.pub/introduction-to-locust-an-open-source-load-testing-tool-in-python-2b2e89ea1ff) [Tool in Python](https://betterprogramming.pub/introduction-to-locust-an-open-source-load-testing-tool-in-python-2b2e89ea1ff)**
- 4 Useful Advanced [Features in Locust](https://betterprogramming.pub/4-useful-advanced-features-in-locust-ea3b63df415e)
- **EXECT:** How to Do Load Testing for [Web Applications](https://intersog.com/blog/load-testing-via-locust-framework/) with Locust
- **Create a Simple REST API and Perform Load Tests** Using Locust
- **Example 3 Load Testing with [Python: Locust](https://steelkiwi.com/blog/load-testing-python-locust-testing-and-bokeh-vis/) Testing and Bokeh Visualization**

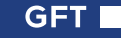

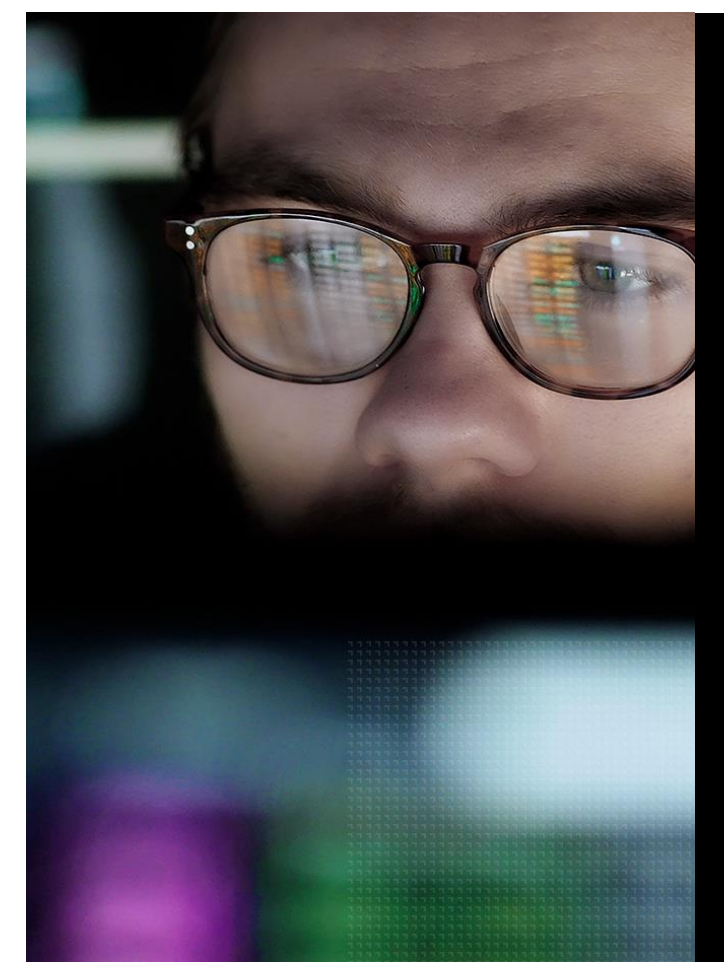

### **Links**

#### **Warteschlangen-Theorie**

- [Warteschlangentheorie](https://de.wikipedia.org/wiki/Warteschlangentheorie)
- [edX: Queuing Theory: from](https://www.edx.org/course/queuing-theory-from-markov-chains-to-multi-server) Markov Chains to Multi-[Server Systems](https://www.edx.org/course/queuing-theory-from-markov-chains-to-multi-server)
- Neil J. Gunther Analyzing Computer System Performance Perl:PDQ, 2nd ed.; Springer 2011
- [PDQ](http://www.perfdynamics.com/Tools/PDQ.html)
- **Uames F. Brady & Neil J. Gunther How to Emulate** Web Traffic Using [Standard Load Testing](https://arxiv.org/abs/1607.05356) Tools

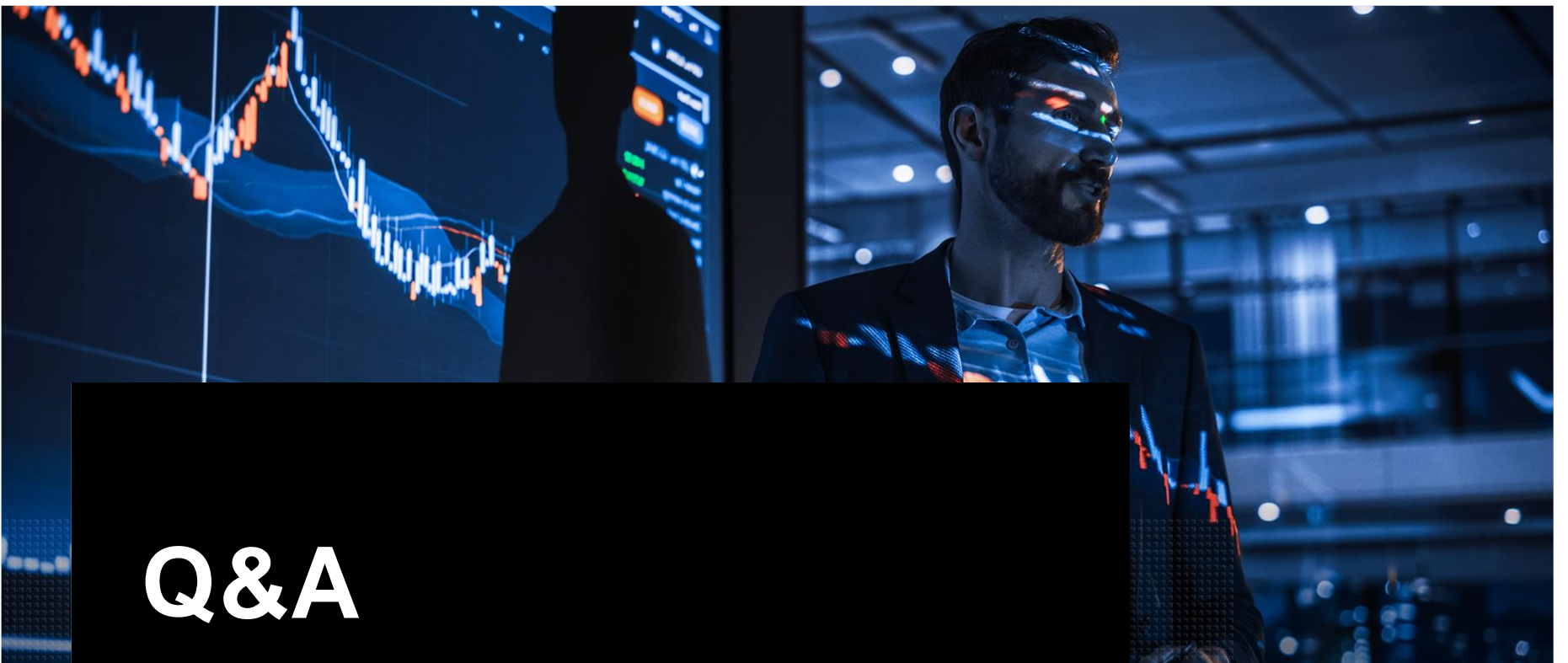

Kai Gellien, GFT Technologies SE XP Days 2023

# **Shaping the future of digital business**

GFT Technologies SE Kai Gellien Senior IT-Consultant

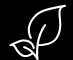

Save resources! This presentation is optimised for viewing on a monitor. Please do not print.